## **How can I customize a Catalog in Lightroom?**

# [Download Setup + Crack](http://rocketcarrental.com/tussauds/impressionist/cGhvdG9zaG9wIGxpZ2h0cm9vbSBmcmVlIGRvd25sb2FkIGZvciBwYwcGh?klug=/ZG93bmxvYWR8SXE2TVhKaVlYeDhNVFkxTmpZME1EZ3hOM3g4TWpVM05IeDhLRTBwSUhKbFlXUXRZbXh2WnlCYlJtRnpkQ0JIUlU1ZA/rosavin/puffy.sint)

## **Photoshop Lightroom Free Download For Pc Crack + Free [Latest] 2022**

Photoshop Elements The new Photoshop Elements is a great tool for anyone looking to learn a little more about Adobe Photoshop. Its emphasis is on simplicity and ease. It can be purchased as a standalone program, but you can download it at no additional cost as part of the Adobe Creative Cloud subscription. Visit `www.adobe.com/creativecloud/features/photoshop/`. The Adobe lineup of programs These programs are the top three programs in Photoshop's line. Each is a standalone application with its own working environment, and each has its own kind of learning curve. Adobe Photoshop The flagship program for the company. It focuses on advanced editing with lots of features that make image manipulation easier to accomplish. The interface is quite complex, and the learning curve is intimidating to nonprofessionals. The program enables you to open, work with, and save to multiple formats. It is good for advanced artists as well as home and small business users who have the confidence to purchase this program. Adobe Illustrator This program enables you to work in vector graphics, creating shapes

and images that are not limited to standard raster images. It also allows you to work with and save to a great number of formats. This program focuses more on the creation aspect of design and less on the editing process. Most artists use this program. Adobe Lightroom This program focuses on the professional aspects of image processing. Lightroom can be used to both view, edit, and develop your images in a very user-friendly way. Its combination of a document viewer and photo editor make it an excellent tool for those who want to create a portfolio of images or create marketing material. It allows for export to multiple formats. Many photographers use this program. The 'G' in Photoshop Google+: ` The Adobe Forums website: ` PSA: `` ## Using Photoshop on Windows and OS X You will need a copy of Photoshop to work with your digital images. A computer's operating system has no real bearing on how you work with Photoshop, but it does dictate how you will use the program. If you are considering switching to a Mac, you should work out how you will access and work

#### **Photoshop Lightroom Free Download For Pc Crack+ Keygen Full Version 2022 [New]**

How to install and remove Adobe Photoshop Elements from your computer. If you have a computer system running Windows 10, Mac OS or Linux, you can download and install Adobe Photoshop Elements for free. In order to use Photoshop Elements,

you need at least a home version of the software on your computer. From the Adobe website: "When you purchase the program from the web site, you can install it on up to 5 computers. You can install the software either on the computer you are using, or on a new computer." How to uninstall Adobe Photoshop Elements. On a Windows PC, you need to follow the steps mentioned in the following instructions. Note that the Adobe Photoshop Elements program is not bundled with Windows 10, so you can only uninstall the software by following this guide. How to download and install Adobe Photoshop Elements on Windows 10. Adobe Photoshop Elements 16.0, Adobe Photoshop Elements 16.1 and Adobe Photoshop Elements 16.2 are the latest versions of this software. Open "Adobe Photoshop Elements" program and click "Uninstall" Click "Yes" to uninstall the program. Follow the next wizard. How to update Adobe Photoshop Elements If you want to update your current Adobe Photoshop Elements installation, you need to uninstall it. Then download and install the latest version. The Adobe Photoshop Elements program is available for Windows, Mac OS and Linux. Follow the steps in this guide to update the program to the latest version. It could be that going through the motions of life while focused inward is the better option. But we can't allow ourselves to get so bogged down in thoughts of the past that we cease to be. We must ask ourselves, what is my present state of being? What am I doing now? What is my heart telling me to do? Are the decisions I am making serving and reflecting my highest values? We can so easily get caught up in the business of life - the continual distractions, the work, the obligations, the stresses, and the responsibilities that life throws our way. Are we allowing ourselves to be propelled by a force from within that is in complete alignment with who we are as divine beings? If not, we are a missing part of a larger whole, and we can never really be happy. Let's not miss this opportunity to find our way back. 05a79cecff

### **Photoshop Lightroom Free Download For Pc With Keygen For Windows**

The goal of this project is to provide a world-class central neuroscience microelectrode array (MEA) hub, for the dissemination and use of novel microelectrode array (MEA) technology among our partners and colleagues worldwide. The core technology is an FAST (Field Addressable Semi-Conductor Trap) chip comprised of a high density array of microelectrodes, each of which can individually store charge to discriminate among neurons, which in turn can be used to localize the activity of a multi-cellular brain ensemble. This core technology is based on a 30 year NIH-funded venture, in which a long lead prototype design was made, deployed for preliminary testing, field- tested, and extensively validated (Curtis, and others). Currently a dual-chip (HEKA chip-kit) is being developed to greatly expand the functionality of our single device (Curtis), and to also provide a powerful, inexpensive, and reliable (snap-in chip-kit) device for use in the developing world and in small laboratories. This project includes all aspects of design, fabrication, assembly, pre- and post-clinical testing, packaging, and quality control. It also includes training, engagement of new users, dissemination, and long-term support. The core applies new techniques for both the MEA and the emitter, and is optimized for electrical stimulation from both the top and the bottom. The core will be fully integrated and user-friendly, and will be supplemented by a comprehensive user group (UG) web site and repository that will serve as a major resource for information on the MEA technology, and an educational resource that promotes training and dissemination. It will serve as a primary hub for information on the product and its background. The specific aims are: 1) Devise a new approach to making planar array devices suitable for long-term implantation by developing robust, well-suited devices for implantation in the brain, and a technique of shaping electrodes to obtain high fidelity recording, and to enhance the efficacy of electrical stimulation, while ensuring safe and reliable uses for such devices; 2) Improve the performance, reliability, and user-friendliness of our MEA device for use with single and multiple cells; 3) Develop, rigorously test, and validate techniques for cell loading, survival, and recording/stimulation of cells with our MEA; and 4) Educate the scientific community and the public about the feasibility of using our MEA technology to explore the human brain and treat

#### **What's New in the?**

Juniper trees in the forests of central Minnesota look like they could never be disturbed by an axe. The foliage, which does not grow much larger than a dog's ear, is an unattractive shade of brown and speckled. But the juniper trees are acting like sorority sisters. Each year, a handful of the mutant trees bend and twist into a kind of knot – the trunk itself becomes completely covered by the spreading fronds. I can't tell you how many times I've been standing on a trail in the woods and noticed one of these trees. It reminds me of those little elf costumes that children wear over their clothes as part of their Halloween ensemble. As one watches the limbs spreading, the "lady's" or "gentleman's" skirt inflates to resemble a couple of old ladies' dresses. The

Juniper Outrage Thanks to an unassuming 24-year-old Minnesota man, Juniper trees are now facing increasing attention. In the fall of 2014, Ari Ansari won a radio contest that promised him a public space on the grounds of the Minnesota State Fair. There, he erected a sign on the grounds of the fair telling the world that he had purchased the Juniper Outrage. The Juniper Outrage, as he calls it, is a massive juniper plant that grows out of the trunk of an area juniper tree. Ansari, a postdoctoral fellow who works at the University of Minnesota, began to install the tree in 2014. Now, the Juniper Outrage is nearly as tall as a 10-story building. The growth was too much for some of the newly added branches. As that happened, the tree's dense foliage became so thick that it's no longer exposed. It sits in a flat, silent canopy of green. The Juniper Outrage. Ari Ansari. Ansari. The tree's appearance at the Minnesota State Fair – a place that attracts thousands of people every year – was a success from the moment it was erected. "The tree was a huge hit," said Ansari. "It was a big deal." Why the Juniper Outrage is so popular is not clear. But it's a curious tree that has become something of

## **System Requirements For Photoshop Lightroom Free Download For Pc:**

Mac OS X 10.6 or later. Apple 2Ghz CPU or better 4GB RAM 1GB video RAM SVG enabled in Adobe CS4 or later SD card formatted in FAT32 or NTFS with 650MB free space Audio CD-ROM drive or USB2 compatible drive with DLNA support Internet connectivity DirectX 9 Swingers 2 will be available for free download for a limited time. The following features and more are

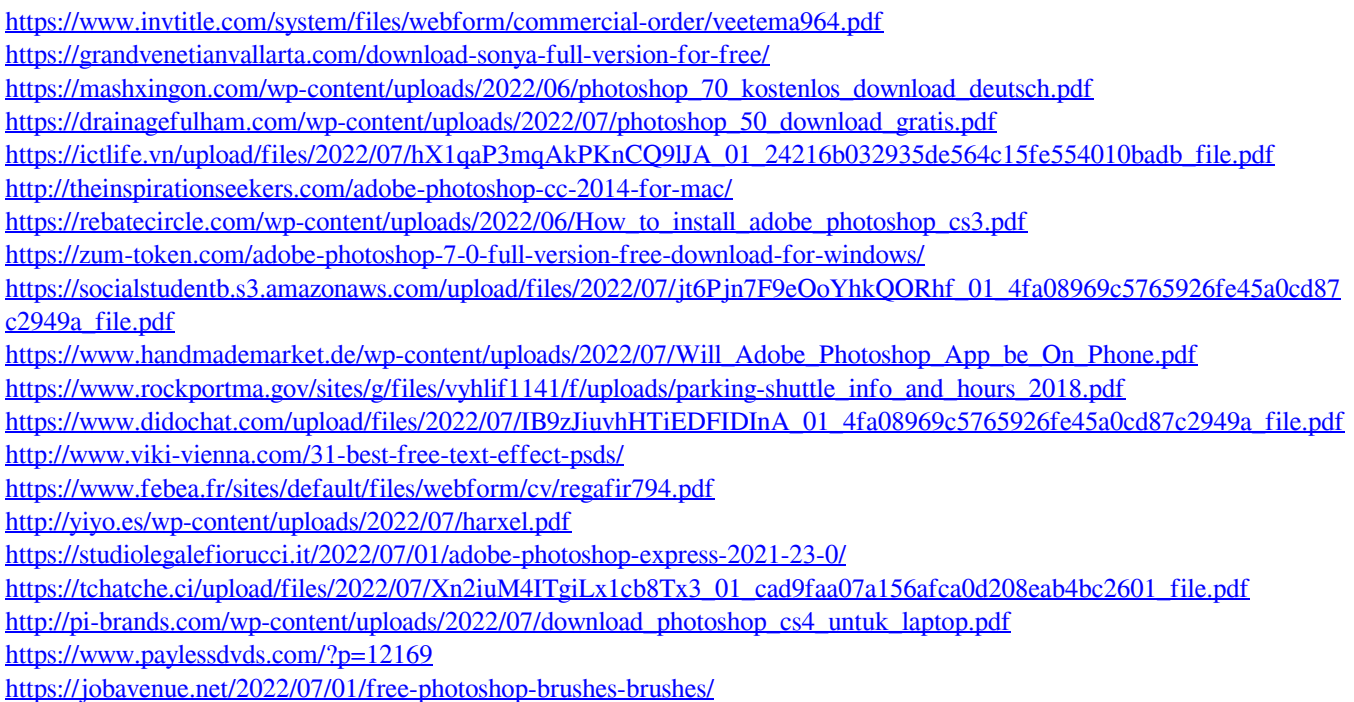